# ORIENTAÇÕES PARA ELABORAÇÃO DE E-BOOK

O e-book é editorado no formato PDF interativo, 1280 x 800 pixels, pelo designer do NEAD.

### Orientações gerais:

- *1.* O arquivo deve ser enviado preferencialmente em formato DOC, com até 30 páginas.
- *2.* O arquivo não deve conter nenhum tipo de formatação especial, cor ou informação visual que não seja essencial ao conteúdo.
- *3.* Imagens devem ser solicitadas ou enviadas separadamente, no formato JPG ou PNG. Em caso de envio em outro formato, o designer deverá ser consultado. A resolução mínima recomendada é de 1000 pixels na maior dimensão (p. ex.: 1000 x 600 px).
- *4.* Verifique os direitos autorais de qualquer material antes de incorporá-lo ao e-book.
- *5.* Os títulos devem ser apresentados em numeração progressiva, conforme o modelo abaixo:

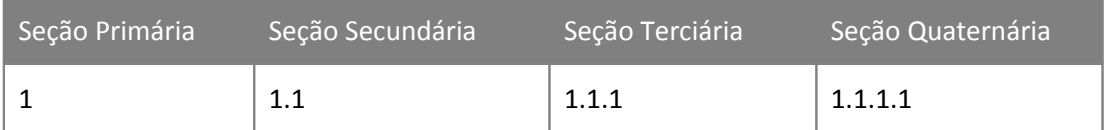

A numeração servirá apenas para que o designer possa compreender a relação entre os títulos na elaboração dos estilos de caractere, portanto, será excluída do material final. Caso o professor deseje manter a numeração, deverá fazer a solicitação no e-mail.

- *6.* O material enviado deverá informar, em sua primeira página, o nome do e-book e o nome do autor.
- *7.* Estrutura do e-book:
	- a. Capa (elaborada pelo designer, contendo o nome do e-book e o nome do autor);
	- b. Página de orientação padrão (elaborada pelo designer);
	- c. Sumário interativo;
	- d. Apresentação;
	- e. Capítulos;
	- f. Considerações finais;
	- g. Referências bibliográficas.
- *8.* Encorajamos os professores a utilizar recursos visuais e/ou interativos, como: áudios, vídeos, links, fotos, quadros\*, boxes\*, ilustrações\*, fotomontagens\* e infográficos\*.

*\*podem ser elaborados e produzidos pelo designer, com a orientação do professor.*

**Nota:** ilustrações, fotomontagens e infográficos demandam tempo para ser produzidos, portanto, o material que necessitar desses recursos deverá ser entregue com antecedência e o designer deverá ser consultado quanto a possibilidade de produção.

- *9.* Planeje a distribuição dos links ao longo do material, de forma que a leitura não seja constantemente interrompida, e planeje a inserção de recursos visuais para que o material não se torne enfadonho.
- *10.* Evite o excesso de quadros e, de preferência, consulte o designer para elaborá-los, de modo que a informação fique melhor acomodada na página.
- *11.* Não utilize notas de rodapé.
- *12.* Não faça menção aos links ou os insira dentro do texto. Os links serão apresentados na forma de botão, elaborados pelo designer.
- *13.* Não insira imagens desnecessárias, elementos decorativos e afins.
- *14.* Não indique links que levem a donwloads diretos.
- *15.* Não utilize a caixa de revisão (comentários) do editor de texto.
- *16.* Faça uma revisão gramatical do material.

#### Recursos utilizados:

- a) Sumário interativo
- b) Botões de navegação: avançar, retroceder, ir para página *n* etc.
- c) Botões para links externos: direciona para páginas da web ou vídeos do YouTube.
- d) Box: caixa de texto que dá destaque a algum assunto.
- e) Box com botão
- f) Box pop-up: Box que permanece oculto até ser acionado por um botão, ao lado do texto. Substitui as notas de rodapé.
- g) Caixa de anotações: indicada para materiais mais densos, é um campo onde o aluno pode fazer anotações. Deve ser solicitada na primeira página do documento.
- h) Vídeo incorporado: vídeos podem ser incorporados ao pdf interativo, desde que tenham, somados, menos de 5MB.
- i) Imagens fornecidas: devem trazer informações sobre a licença de uso.
- j) Imagens produzidas

### Como indicar o uso de recursos (alguns exemplos):

Deve-se usar colchetes abertos [[ e o nome do recurso em caixa alta, para indicá-lo, e colchetes fechados ]] para indicar onde termina. Também há exemplos no modelo enviado em anexo (modelo.rtf)

#### *Exemplo de imagem (foto, ilustração etc.):*

IMAGEM> [[imagem01.png LICENÇA> CREATIVE COMMONS: CC-BY-SA]]

#### *Exemplo de box:*

BOX> [[Lorem ipsum dolor sit amet, consectetur adipiscing elit. Morbi orci mauris, pellentesque in volutpat aliquam, iaculis ut enim.]]

#### *Exemplo de box com botão web:*

BOX> [[Lorem ipsum dolor sit amet, consectetur adipiscing elit. Morbi orci mauris, pellentesque in volutpat aliquam, iaculis ut enim. LINK> http://www.loremipsumdolorsit.com/amet]

#### *Exemplo de box com botão vídeo:*

BOX> [[Lorem ipsum dolor sit amet, consectetur adipiscing elit. Morbi orci mauris, pellentesque in volutpat aliquam, iaculis ut enim. LINK> http://www.youtube.com/watch?v=amet]]

#### *Exemplo de box pop-up:*

POP-UP> [[Lorem ipsum dolor sit amet, consectetur adipiscing elit. Morbi orci mauris, pellentesque in volutpat aliquam, iaculis ut enim.]

#### *Exemplo de box com imagem:*

BOX> [[Lorem ipsum dolor sit amet, consectetur adipiscing elit. Morbi orci mauris, pellentesque in volutpat aliquam, IMAGEM> imagem01.png LICENÇA> CREATIVE COMMONS: CC-BY-SA]]

### Modelo do material:

Nome do e-book: Nome do(s) autor(es):

SUMÁRIO APRESENTAÇÃO Título 1

Título 2 Título 3 [...] REFERÊNCAIS

## APRESENTAÇÃO

Caro estudante,

[...]

Bons estudos!

# 1.TÍTULO 1

Lorem ipsum dolor sit amet, consectetur adipiscing elit, sed do eiusmod tempor incididunt ut labore et dolore magna aliqua. Ut enim ad minim veniam, quis nostrud exercitation ullamco laboris nisi ut aliquip ex ea commodo consequat.

### Título secundário

Lorem ipsum dolor sit amet, consectetur adipiscing elit, sed do eiusmod tempor incididunt ut labore et dolore magna aliqua. Ut enim ad minim veniam, quis nostrud exercitation ullamco laboris nisi ut aliquip ex ea commodo consequat.

### 1.1.1. Título terciário

Lorem ipsum dolor sit amet, consectetur adipiscing elit, sed do eiusmod tempor incididunt ut labore et dolore magna aliqua. Ut enim ad minim veniam, quis nostrud exercitation ullamco laboris nisi ut aliquip ex ea commodo consequat.

# 2. TÍTULO 2

Lorem ipsum dolor sit amet, consectetur adipiscing elit, sed do eiusmod tempor incididunt ut labore et dolore magna aliqua. Ut enim ad minim veniam, quis nostrud exercitation ullamco laboris nisi ut aliquip ex ea commodo consequat. Duis aute irure dolor in reprehenderit in voluptate velit esse cillum dolore eu fugiat nulla pariatur

**POP-UP>** [[Lorem ipsum dolor sit amet, consectetur adipiscing elit, sed do eiusmod tempor incididunt ut labore et dolore magna aliqua]]

**BOX>** [[Lorem ipsum dolor sit amet – **LINK>** http://www.loremipsumdolor.sit]]

### 3. TÍTULO 3

Lorem ipsum dolor sit amet, consectetur adipiscing elit, sed do eiusmod tempor incididunt ut labore et dolore magna aliqua. Ut enim ad minim veniam, quis nostrud exercitation ullamco laboris nisi ut aliquip ex ea commodo consequat. Duis aute irure dolor in reprehenderit in voluptate velit esse cillum dolore eu fugiat nulla pariatur

**IMAGEM>** [[imagem01.jpg LICENÇA> CREATIVE COMMONS: CC-BY-SA]]

**IMAGEM>** [[imagem02.jpg LICENÇA> DOMÍNIO PÚBLICO]]

**IMAGEM>** [[imagem03.jpg LICENÇA> PRODUZIDA PELO AUTOR]]

**IMAGEM>** [[imagem04.jpg LICENÇA> CEDIDA AO AUTOR]]

**IMAGEM>** [[imagem de uma criança praticando algum esporte]]

## REFERÊNCIAS

SOBRENOME, Nome. **Título**: subtítulo. Edição. Local de publicação: Editora, ano. Nº de páginas. SOBRENOME, Nome. **Título**: subtítulo. Edição. Local de publicação: Editora, ano. Nº de páginas. SOBRENOME, Nome. **Título**: subtítulo. Edição. Local de publicação: Editora, ano. Nº de páginas.